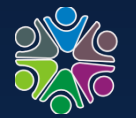

学科馆员 中国科学院国家科学图书馆

## **Webpage**的撰写与美化技巧

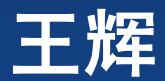

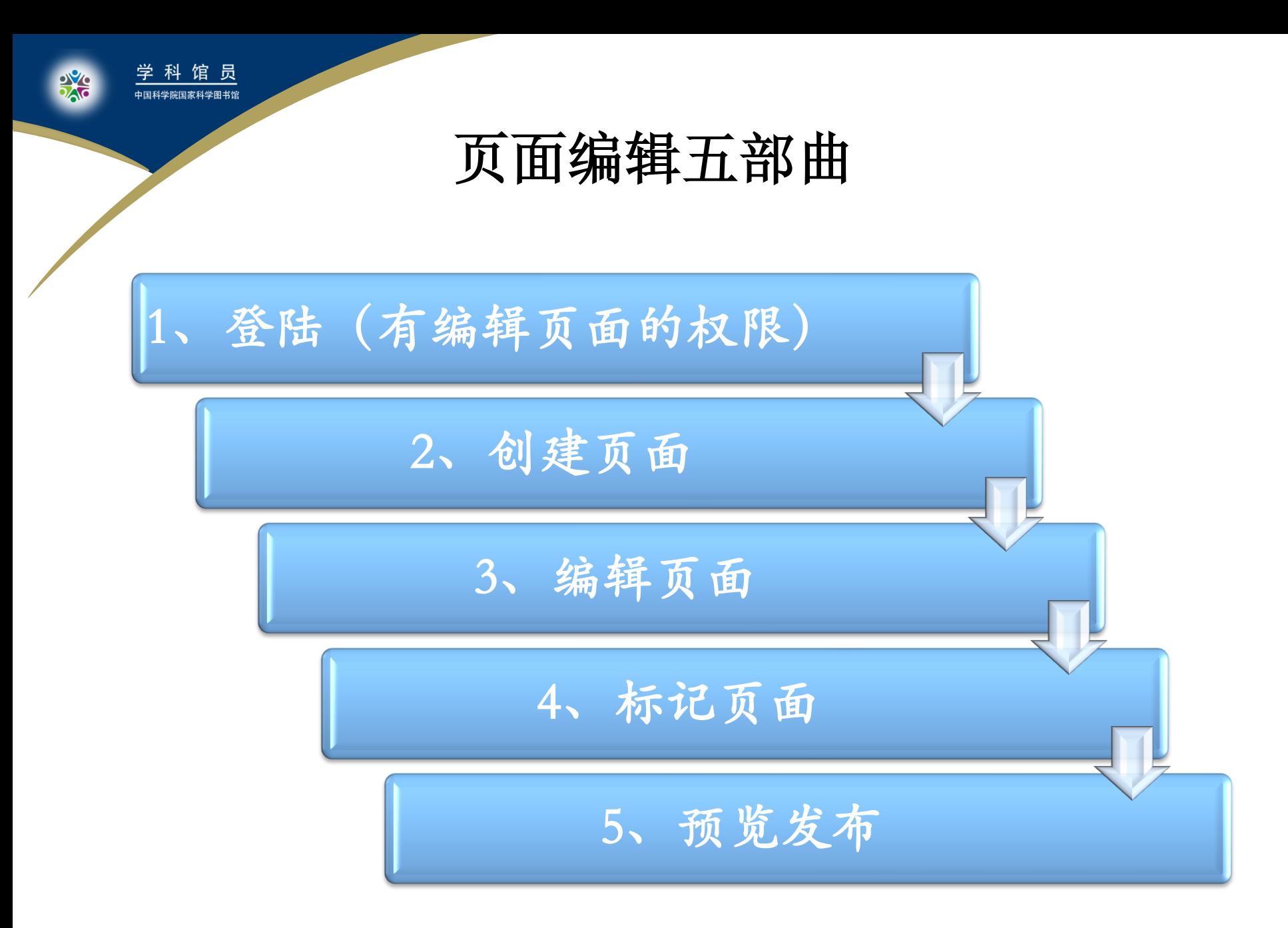

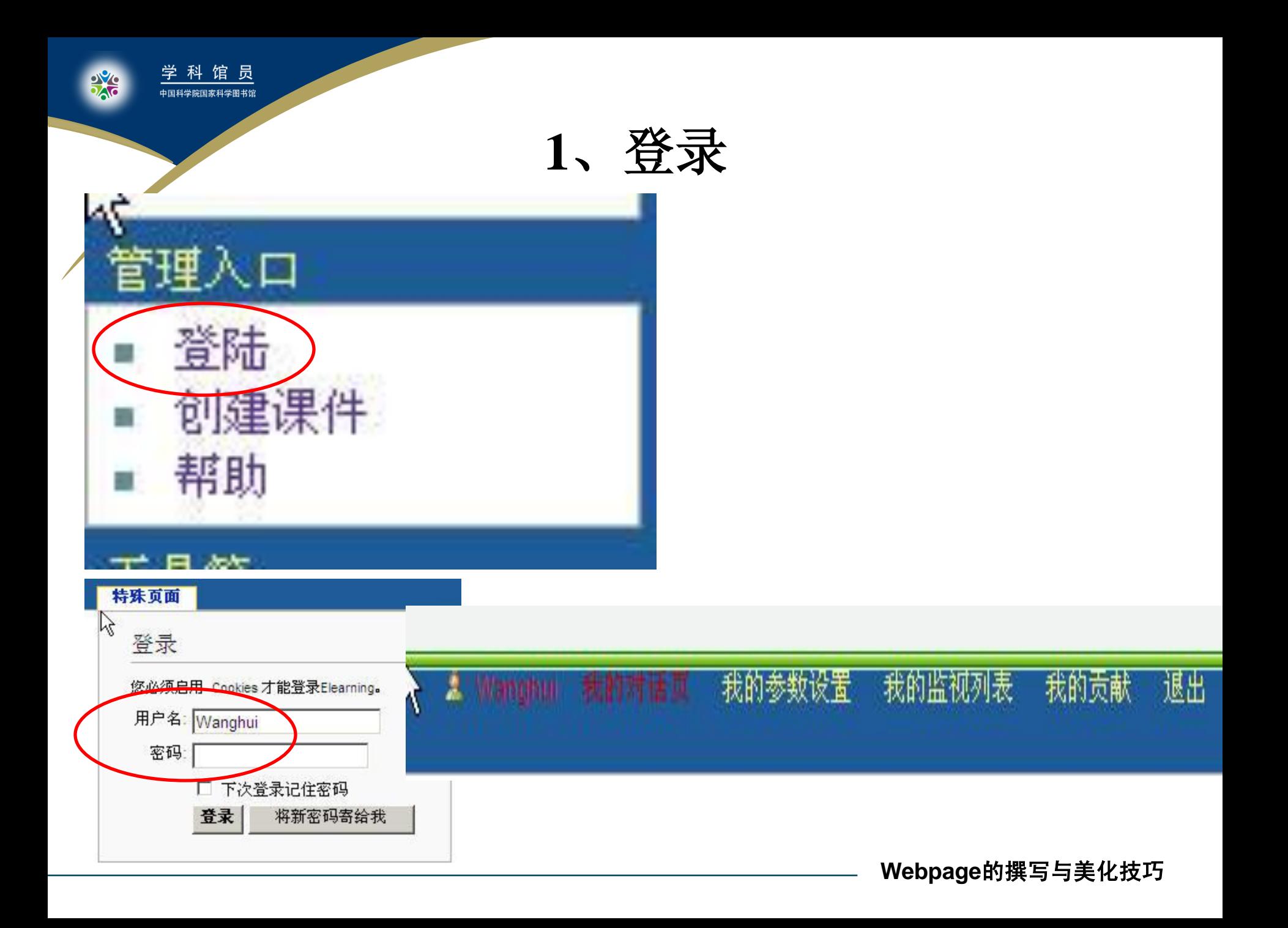

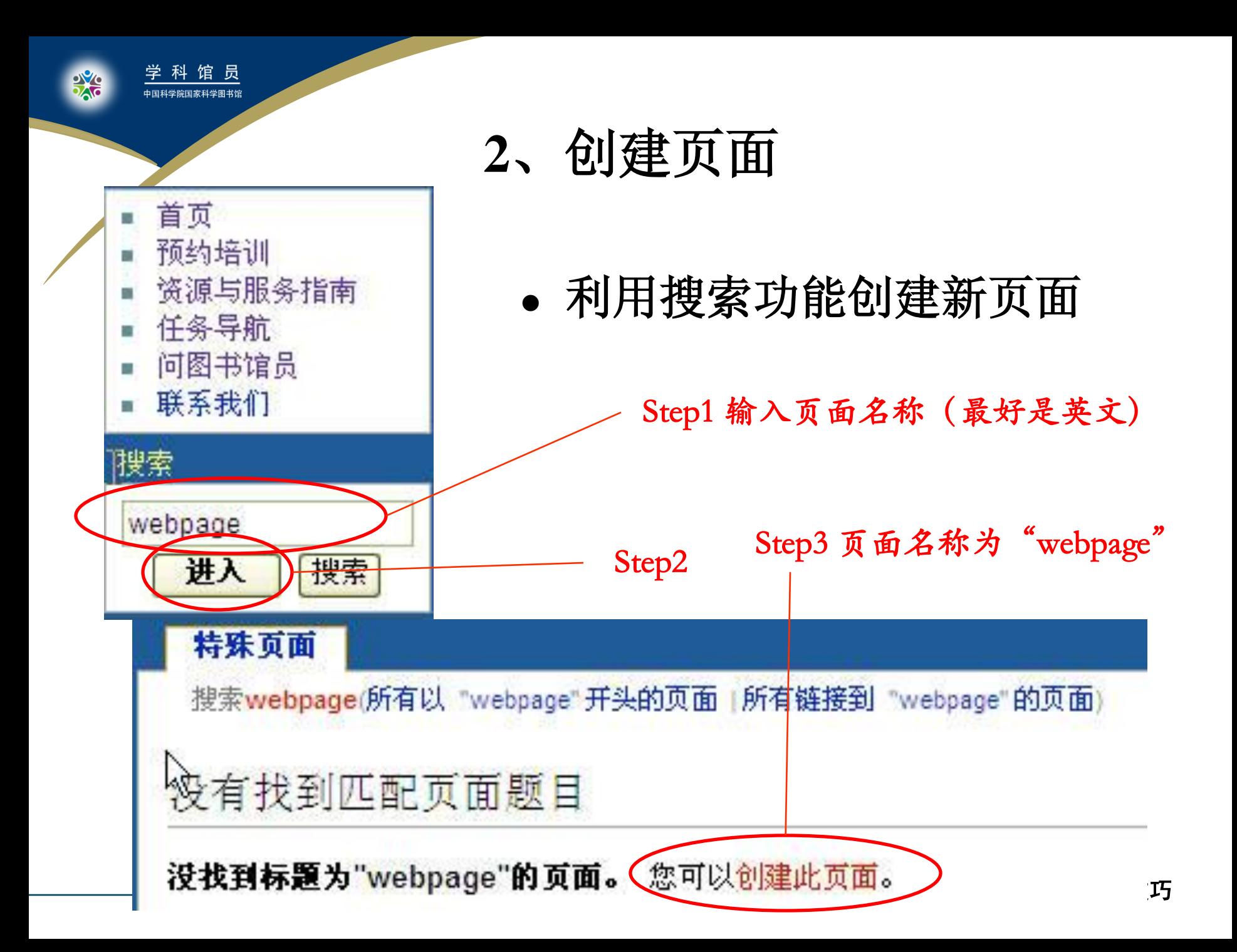

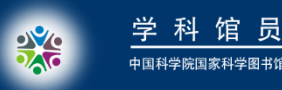

馆 员

## **2**、创建页面

使用正文中的创建新页面链接

任意页面中的红色文字链接----直接点击----进 入新页面编辑状态

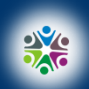

**3**、编辑页面

- 两种编辑方式
- 富文本编辑器
- 设置章节标题和生成目录
- 插入图片(演示)
- 插入链接(演示)
- 插入表格(演示)
- 撤销页面修改(演示)
- 换行、禁止文字转换等问题
- 常用wikitext标记语法

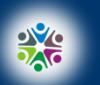

科馆员 ————————————————————<br>中国科学院国家科学图书馆

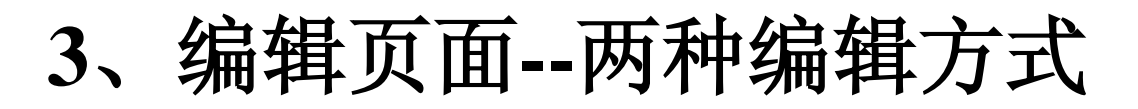

采用富文本编辑器

所见即所得,功能少

用来切换这两种编辑方式

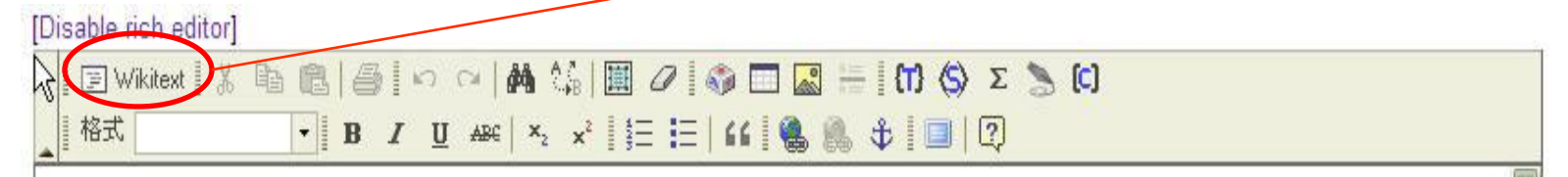

**wiki**代码

看上去复杂,可以套用现成的代码

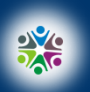

i<br>S

学科馆员

国 Wikitext

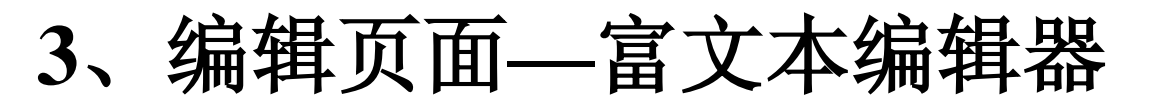

Wikitext标记语言

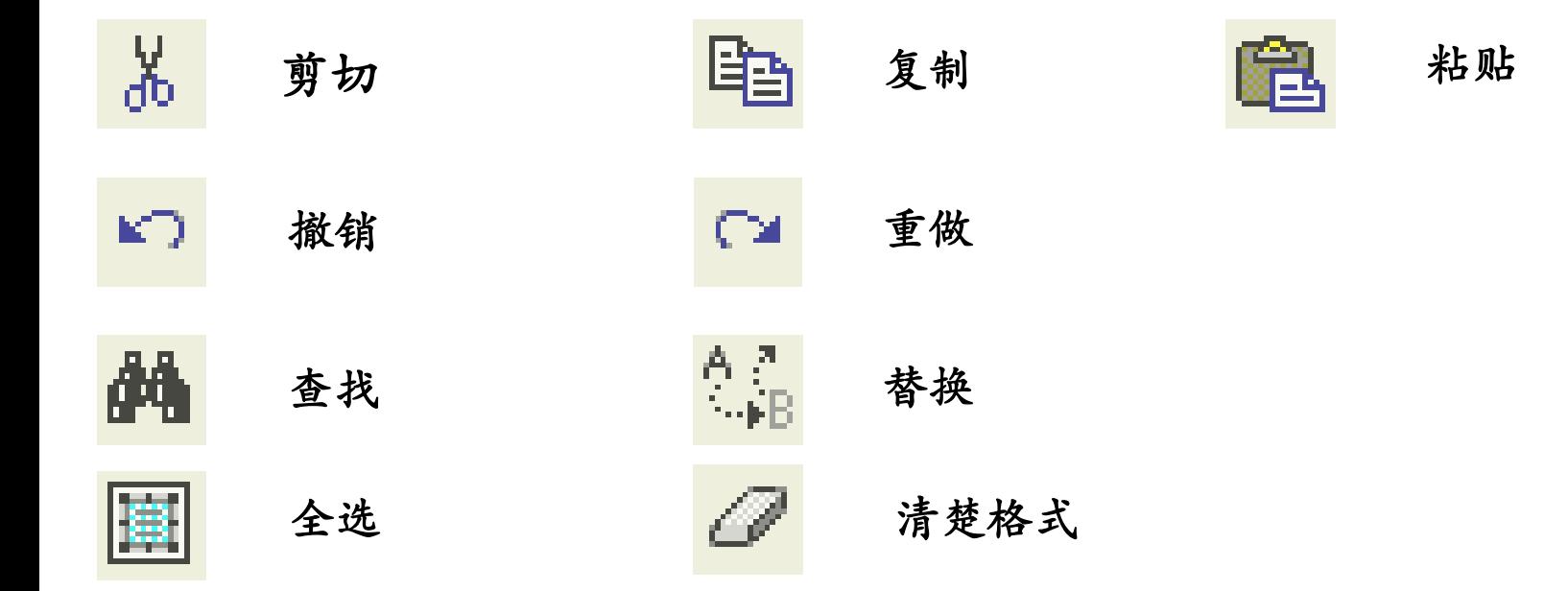

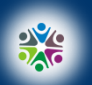

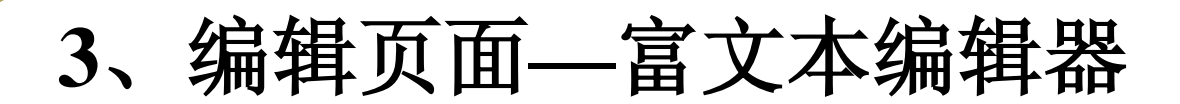

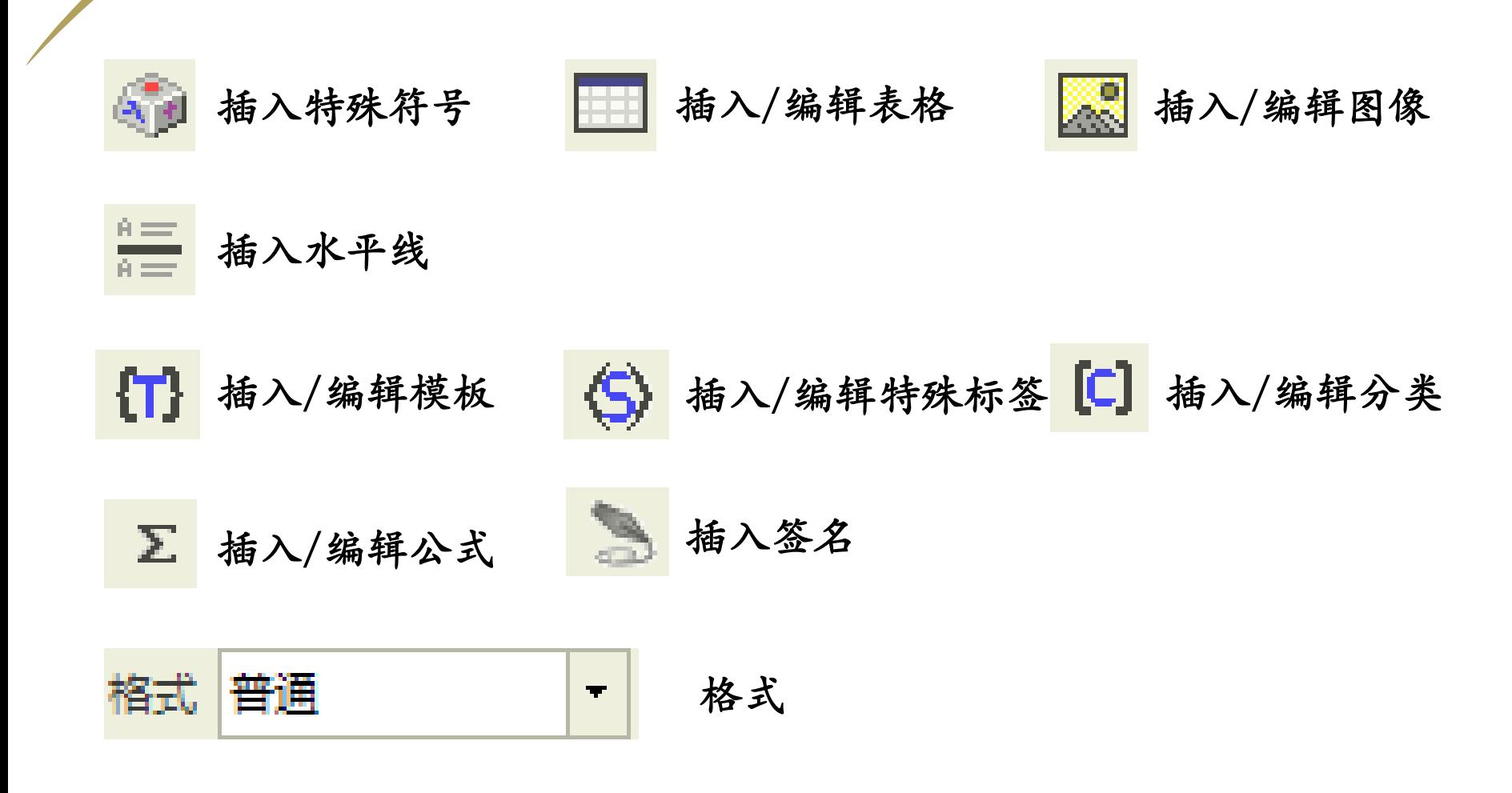

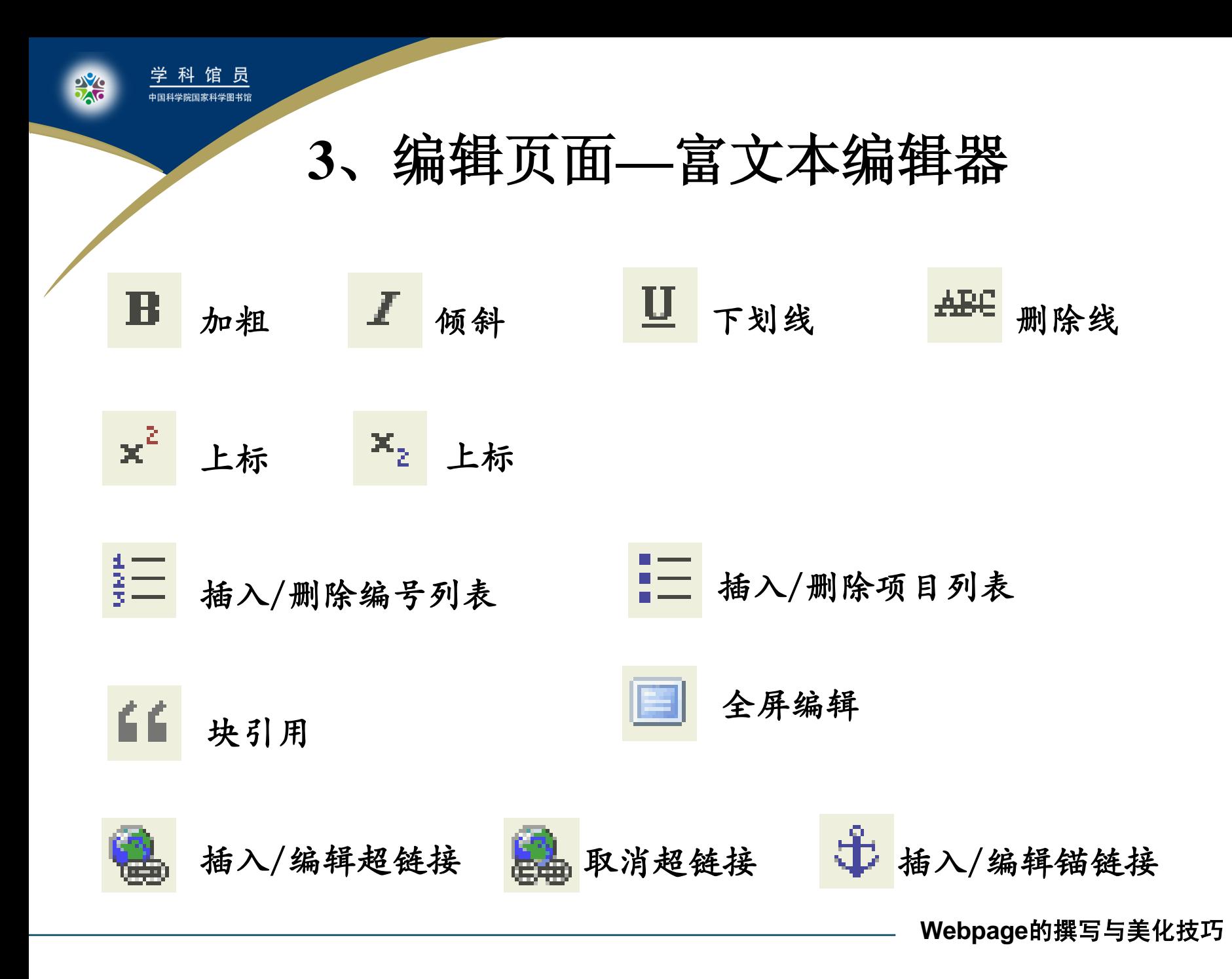

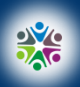

## **3**、编辑页面**—**设置章节标题和生成目录

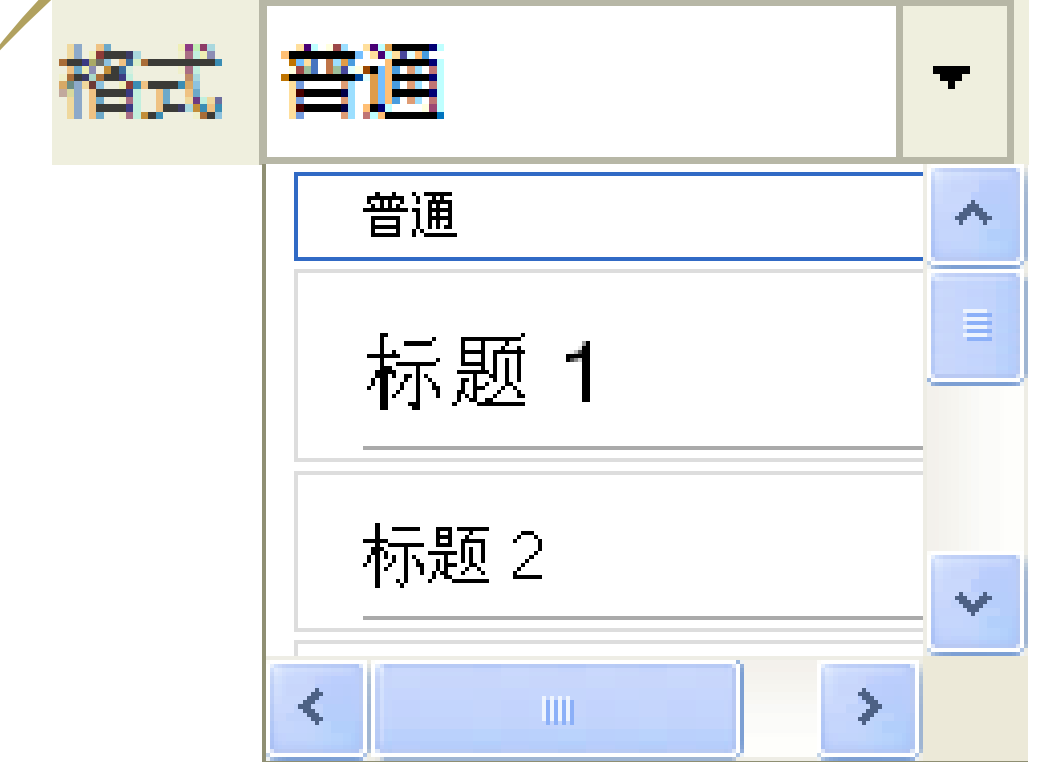

1、选择相应级别的标题 2、系统会根据您设置的各 级别的标题,自动生成页 面目录

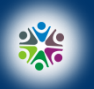

科馆员 ——————————————<br>中国科学院国家科学图书馆

## **3**、编辑页面**—**插入图片(演示)

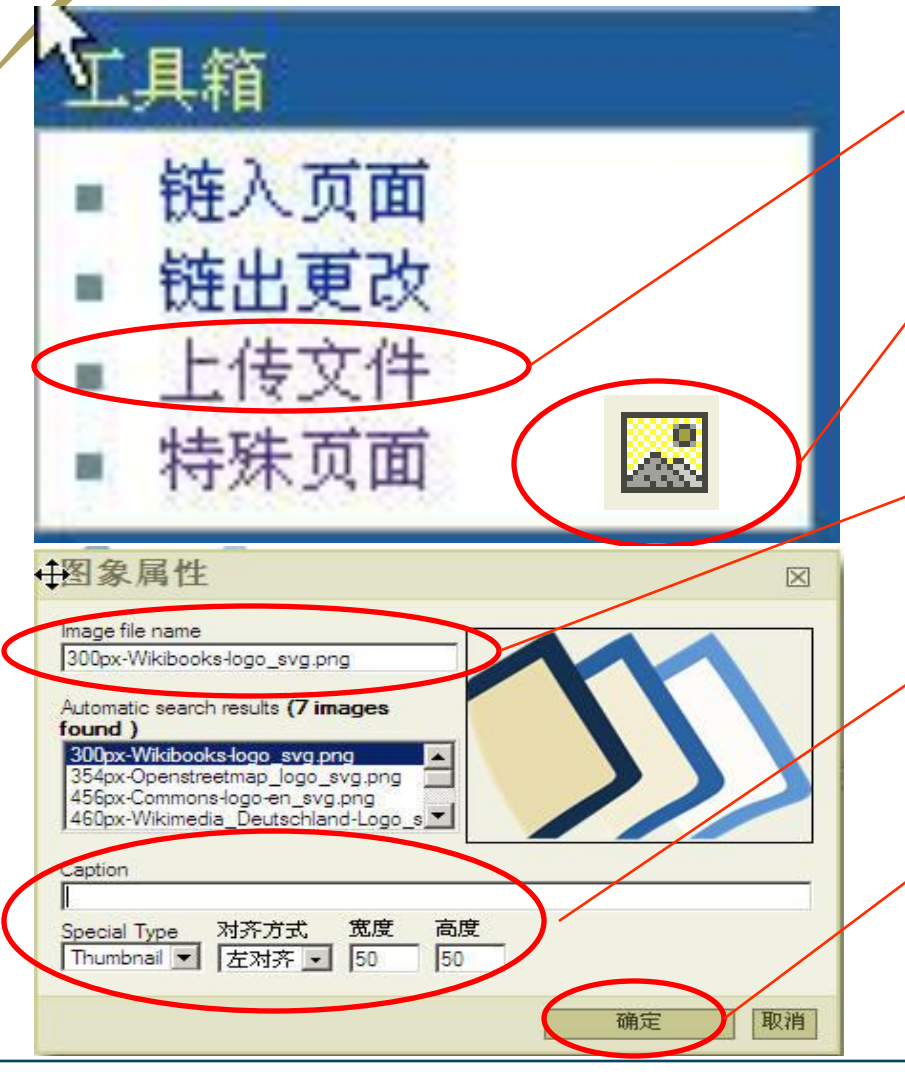

Step1: 上传图片文件(英文名称) 支持格式: png、 gif、 jpg、 jpeg Step2: 鼠标定在图片插入位置, 点 击工具栏的图片按钮 Step3: 输入文件名,下方搜索框中 显示已搜索到该图片文件,选中 Step4:输入图片标题、样式、对齐 方式以及大小 Step5: 确定,图片即在文中出现

**Webpage**的撰写与美化技巧

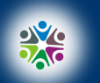

馆 员 ——<br>中国科学院国家科学图书馆

## **3**、编辑页面**—**插入链接(演示)

孤立的页面难以被找到并充分发挥价值,因此尽可能 多在各页面之间进行合理的链接引用。

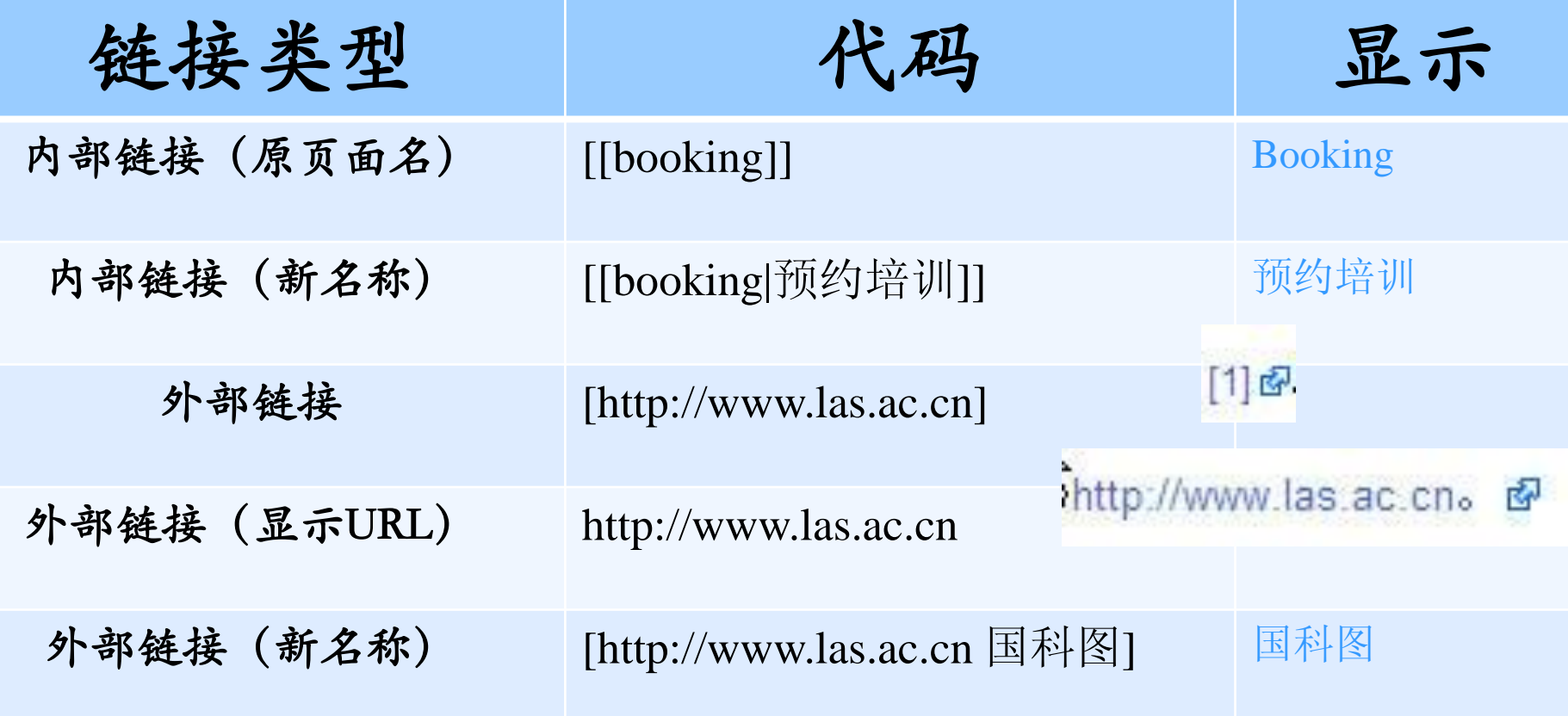

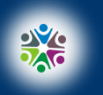

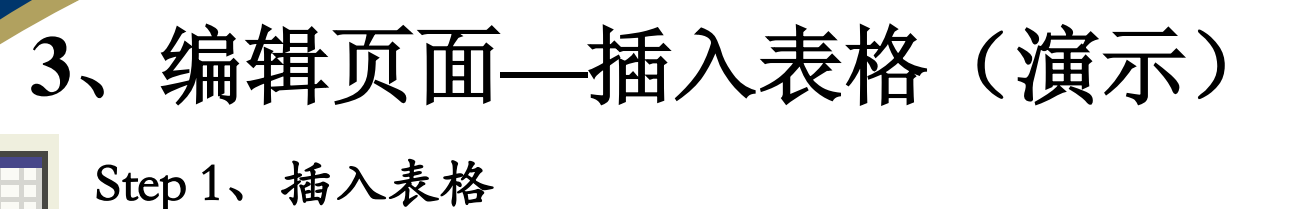

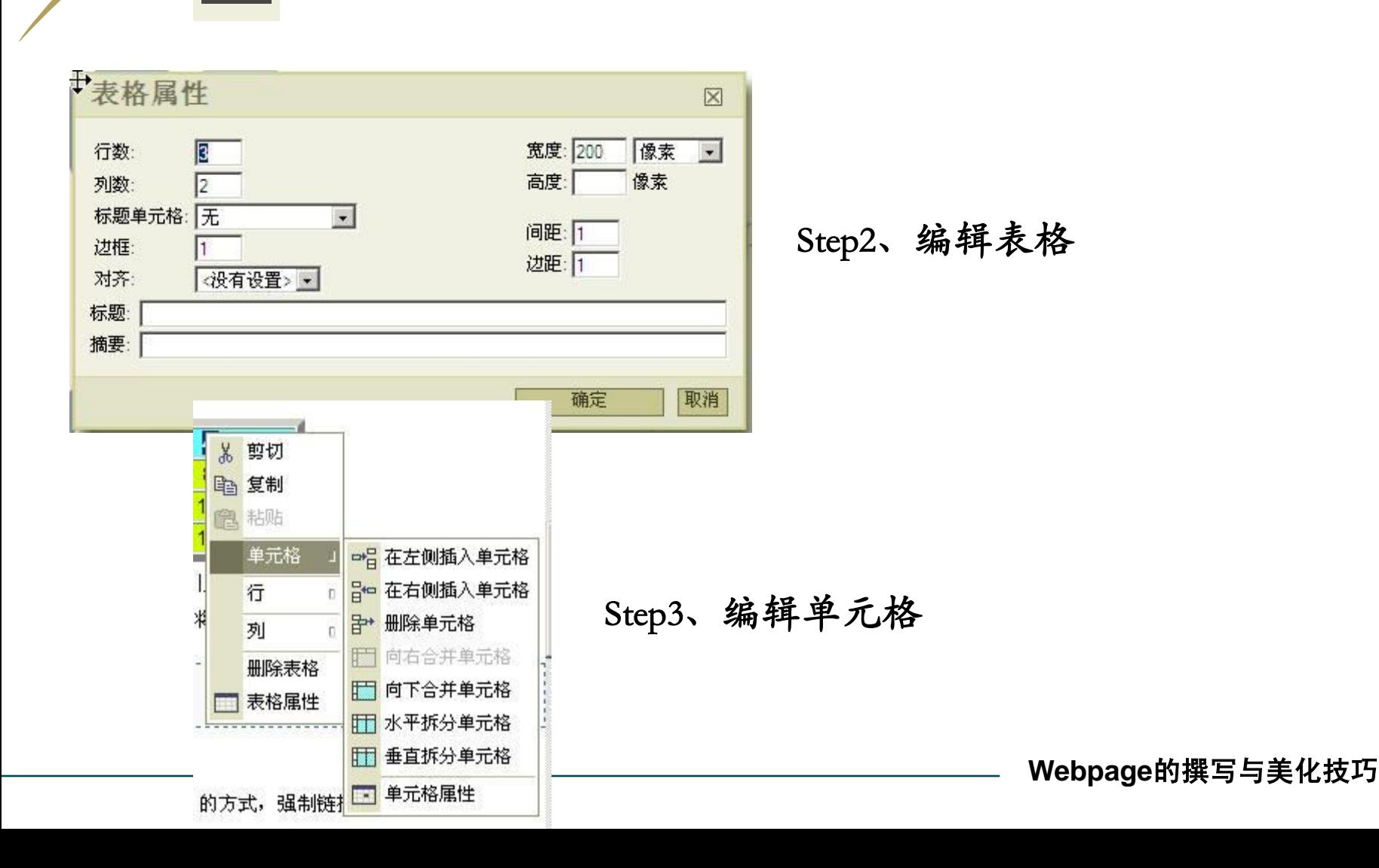

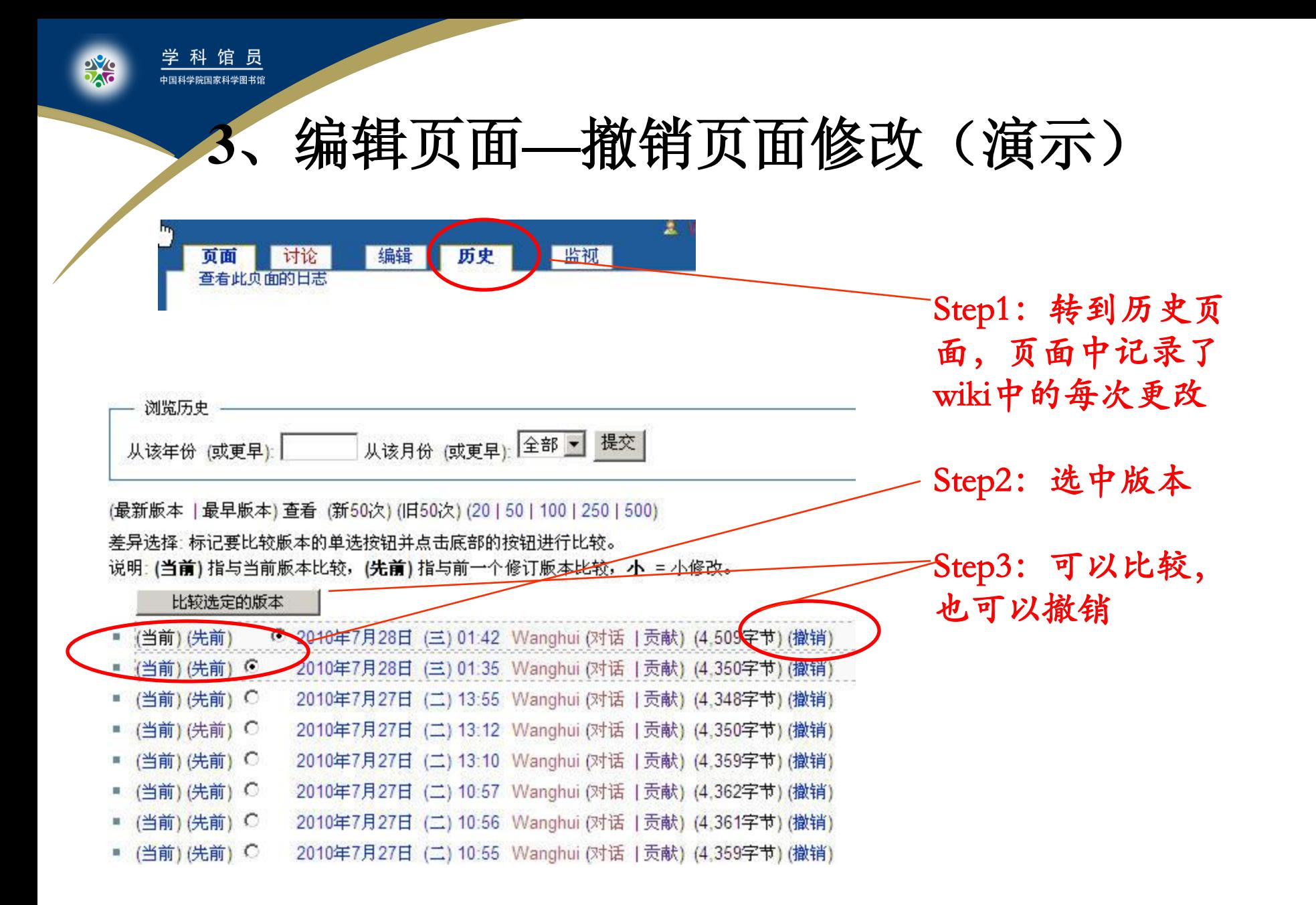

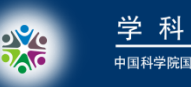

## **3**、编辑页面**—**换行问题

- 在富文本编辑器中,回车换行是另起一段落并 换行,若想实现在同一段落中换行可以使用 "shift+回车"换行。
- 有时您可能会遇到使用了回车换行但在保存或 预览页面时换行无效的情形。这时,为了强制 换行,可以点击 同Wikitext , 切换到标记窗 口在需换行位置添加强制换行标签"<br>" 。

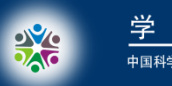

馆

## **3**、编辑页面**—**禁止文字转换

 编辑页面经常需要使用一些标记来控制显示格 式,如加[ ]等,这样当需要原样显示这些 标记,不希望它们被系统转换掉,可以点击 按 钮,在标记文本的两端分别加上<nowiki>和 </nowiki>标记(半角符号),系统将不再转 换中间的内容。

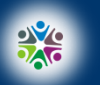

<u> 馆 员</u>

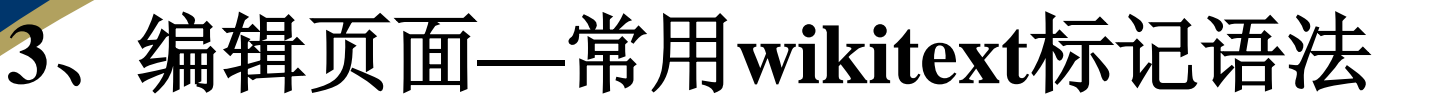

标题: == 一级标题 ==, "="逐级递加 列表:每行的开始加"\*",逐级递加 数字列表:每行的开始加"#",逐级递加 混合列表: "\*" "#"混合使用 分割线: "----" 缩进: "." 列表: ";" 采用wikitext标记语言状态进行编辑,可以实现富文本编辑器中所没

有的一些编辑效果,详情可参见[维基百科网](http://zh.wikipedia.org/wiki/Wikipedia:%E9%A6%96%E9%A1%B5)站的[维基编辑标记。](http://zh.wikipedia.org/wiki/Wikipedia:%E5%A6%82%E4%BD%95%E7%BC%96%E8%BE%91%E9%A1%B5%E9%9D%A2)

**Webpage**的撰写与美化技巧

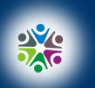

- 馆 员 ——<br>中国科学院国家科学图书馆

## **4**、标记页面**---**页面分类(演示)

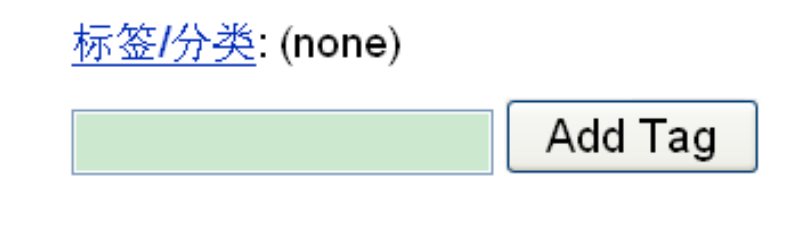

点击页面下方的add tag框(如下图所示)中 输入该页的类别名称,会使本文自动归到该 类下面。

- 孤立的页面难以被读者看到, 因此建议及时添加分类。
- 同一个页面可以设定多个分 类。
- 添加分类之后,点击正文页 面下端的分类名称,可以进 入该分类页面查看更多的同 类页面。

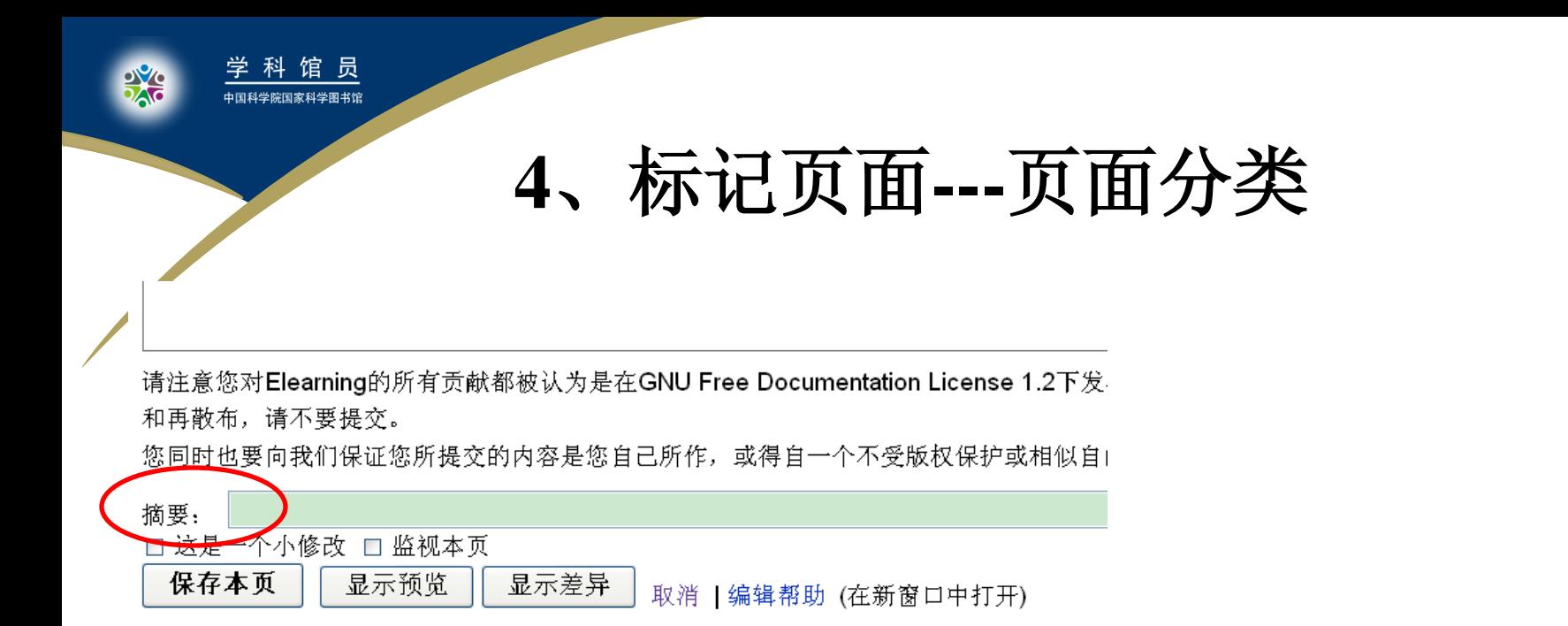

如有必要,可在"摘要"栏里注明修改摘要,此 摘要会显示在最近更新和页面上方的历史中,方 便以后查看,其它人也能通过摘要很容易地了解 你所进行的更新。

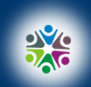

**5**、预览发布

#### □ 这是一个小修改 □ 监视本页 显示差异 保存本页 显示预览 取消 | 编辑帮助 (在新窗口中打开)

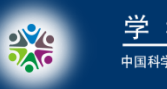

馆

## **Webpage**的撰写与美化技巧

## 课件类别:(**wiki**编辑)

## 制 作 人:王辉

## 联络方式:(**wanghui@mail.las.ac.cn**)

### 制作日期:**2010-7-26**

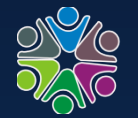

学科馆员 中国科学院国家科学图书馆

# $1.3$   $1.3$   $1.3$

特批评指正!